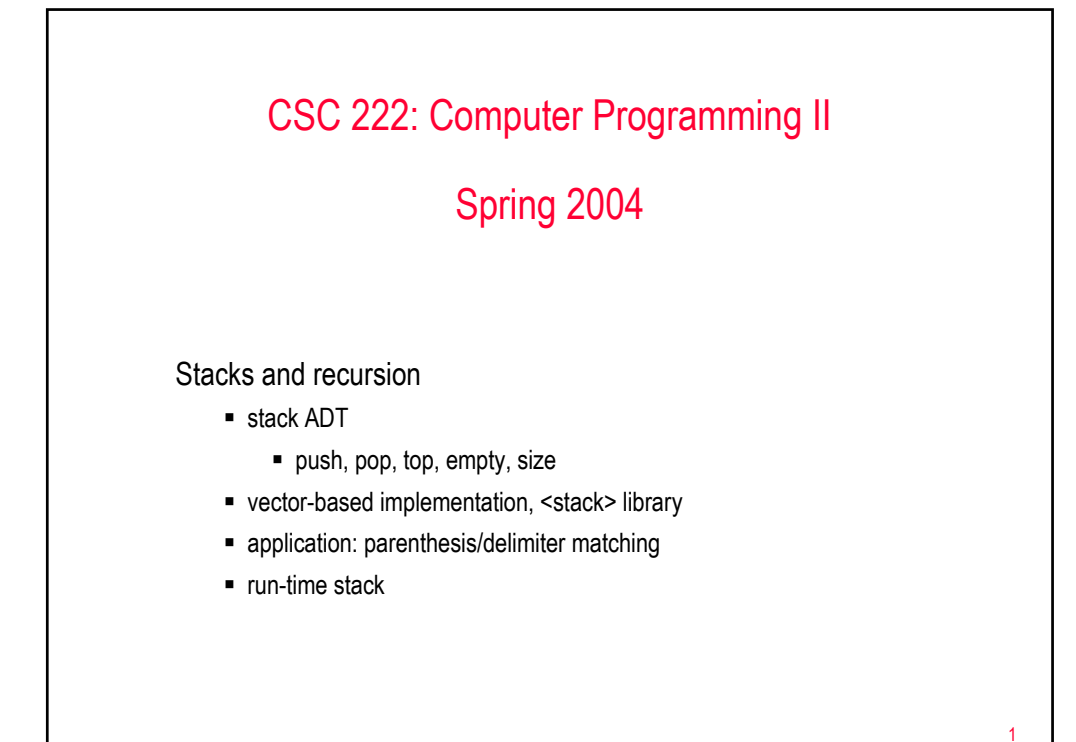

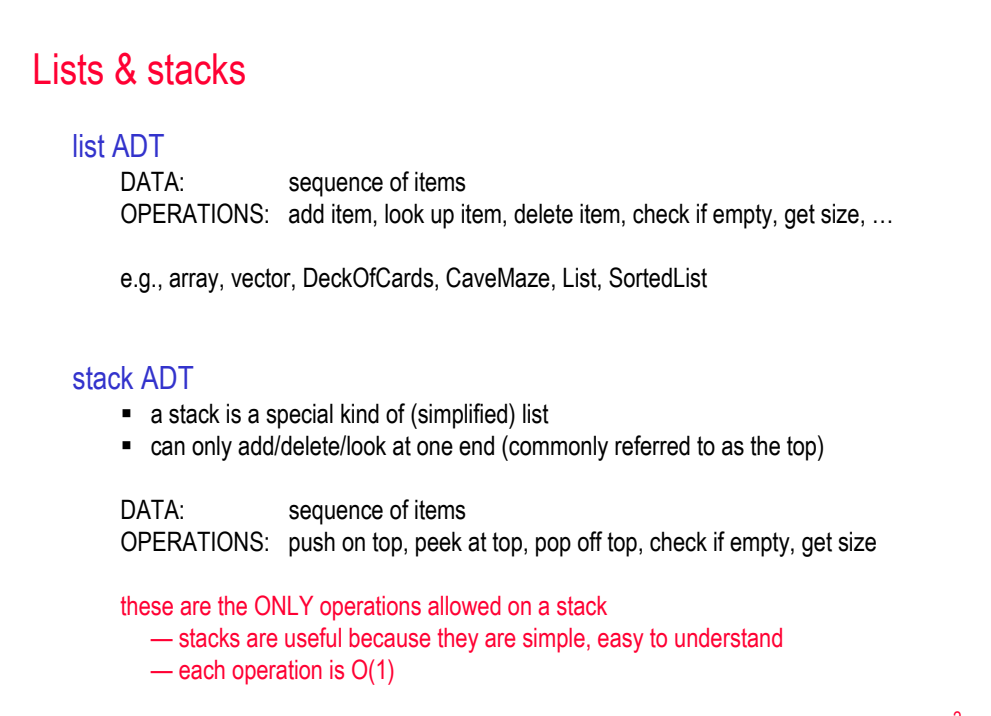

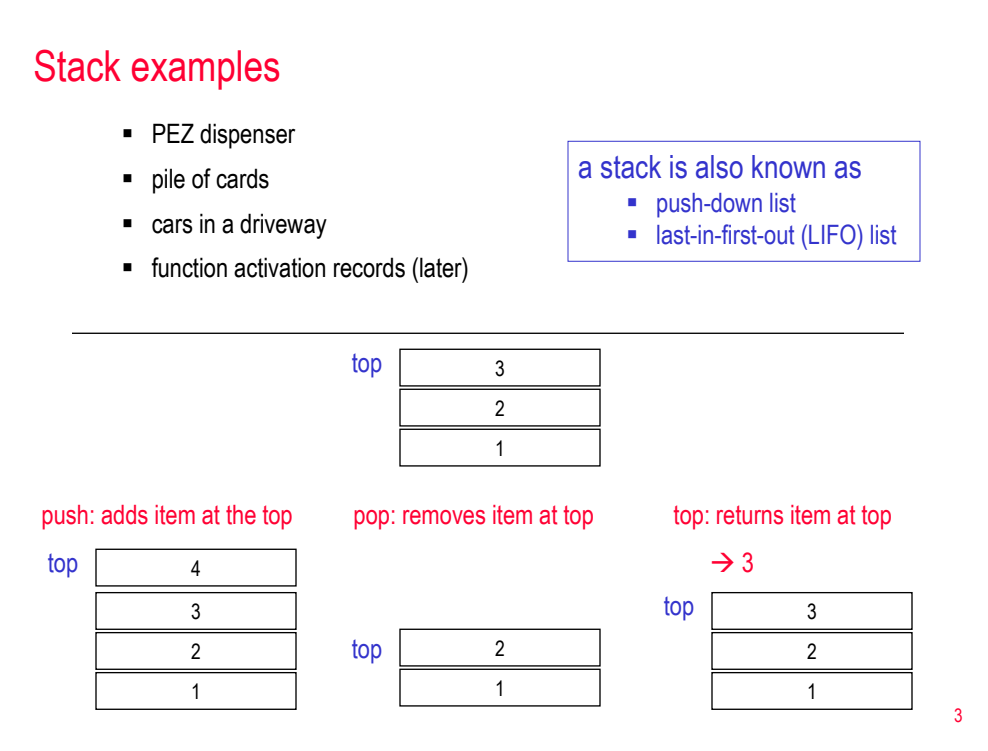

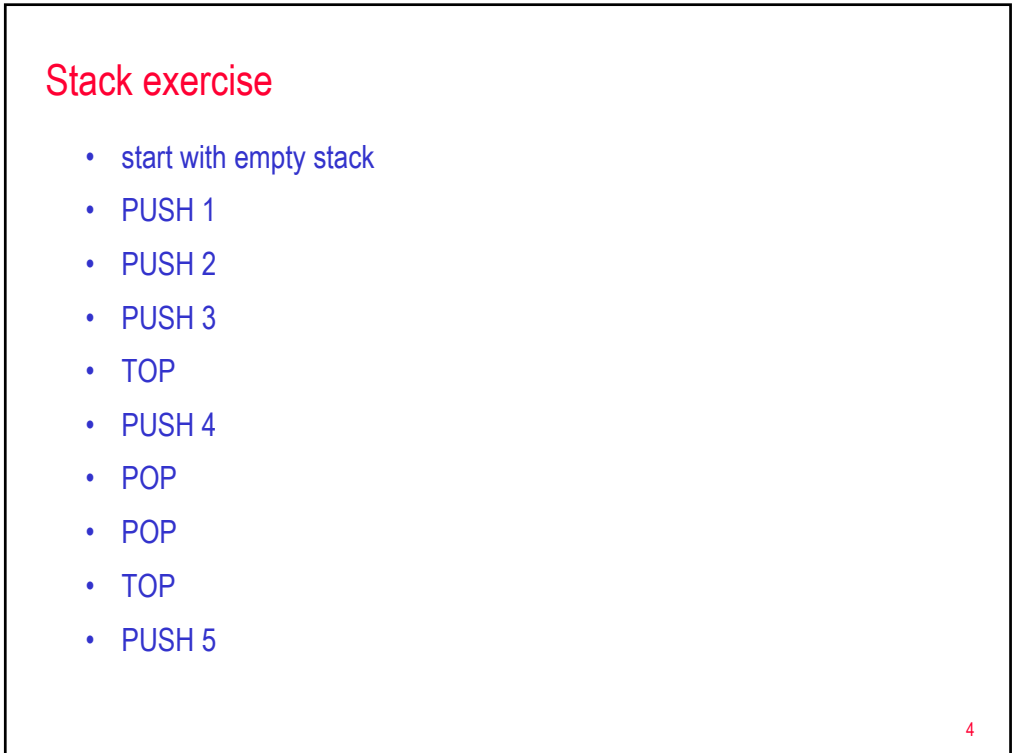

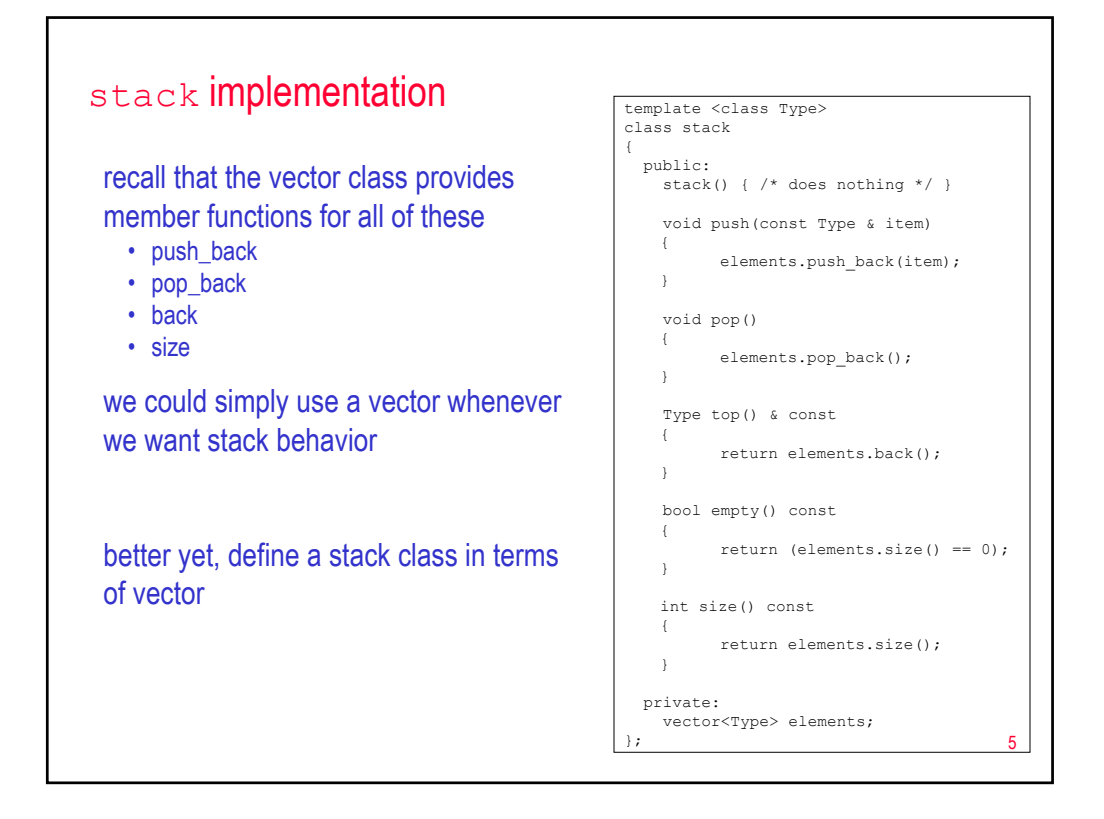

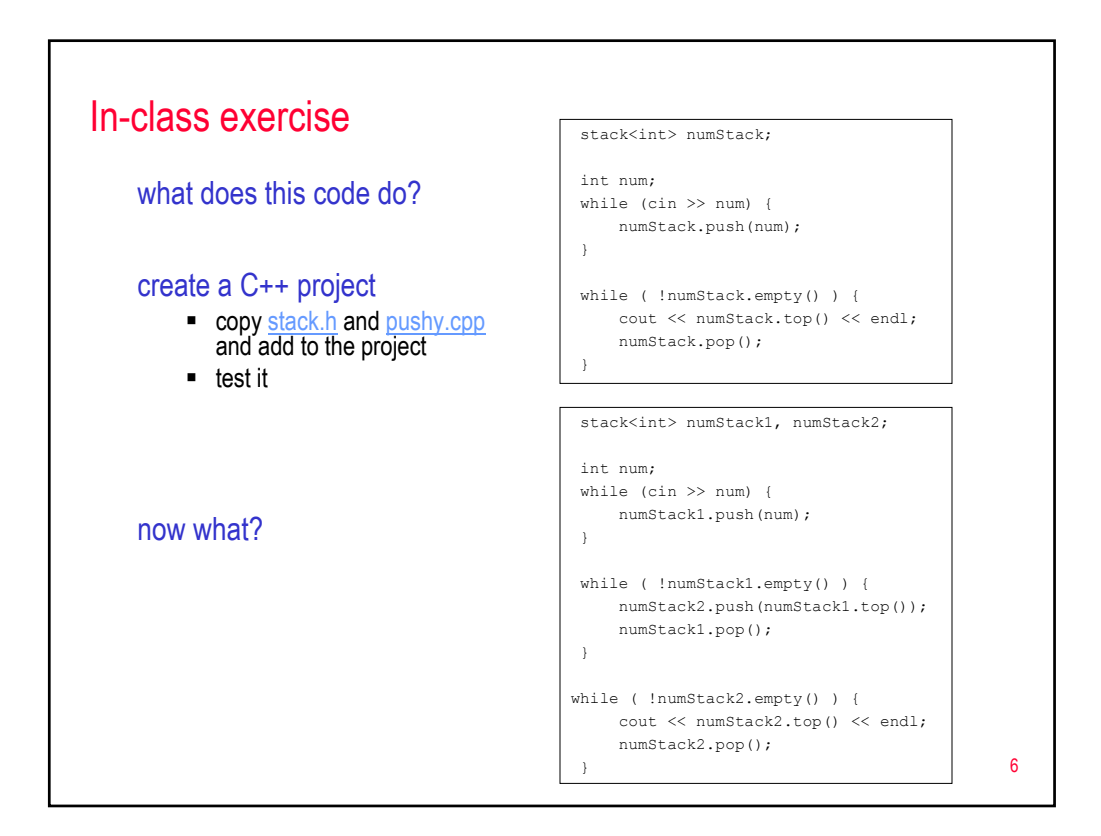

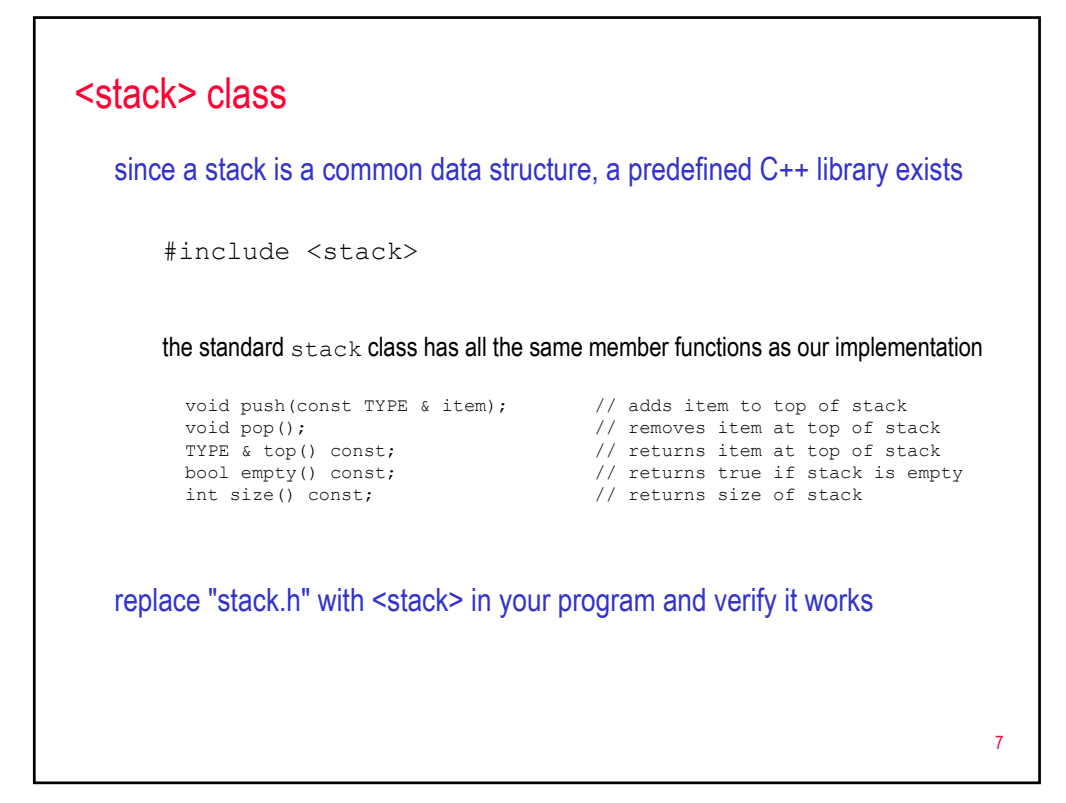

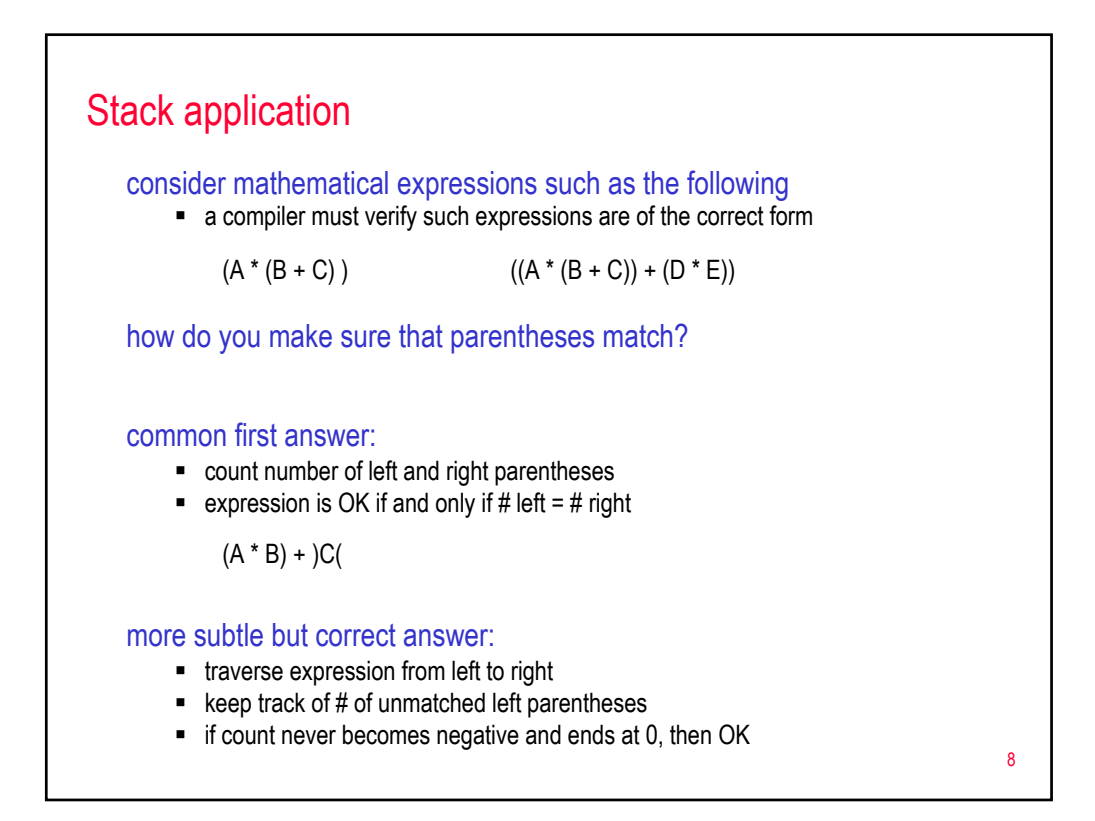

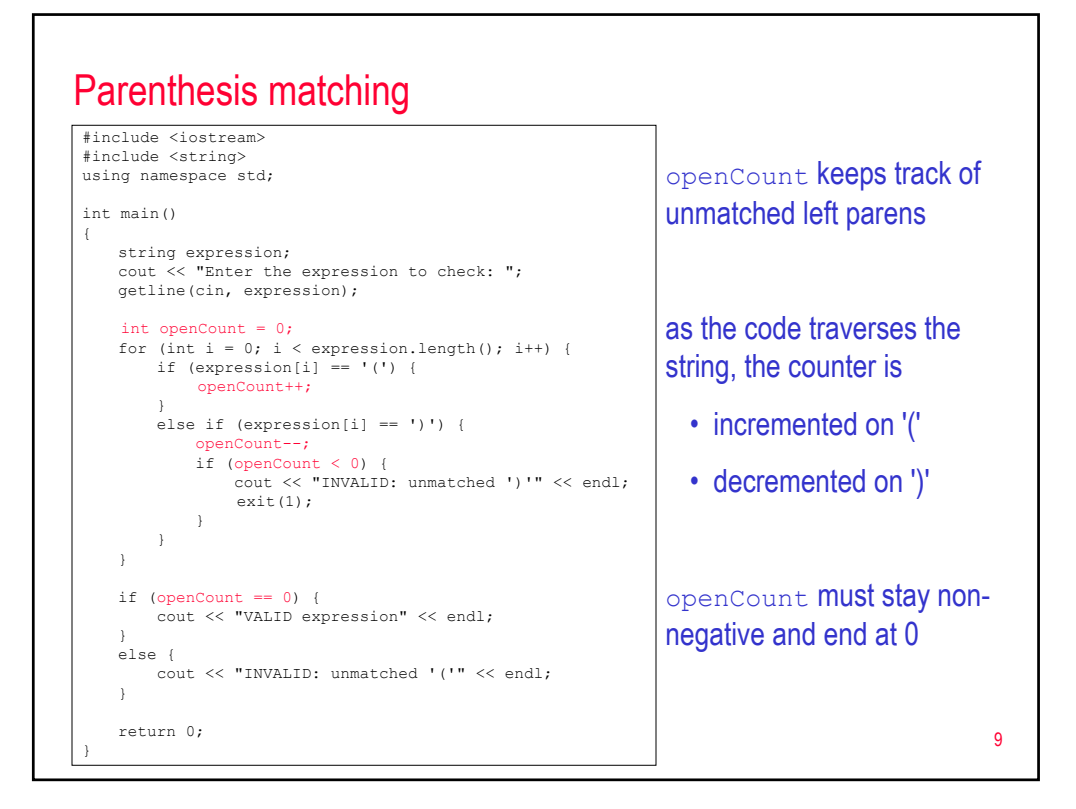

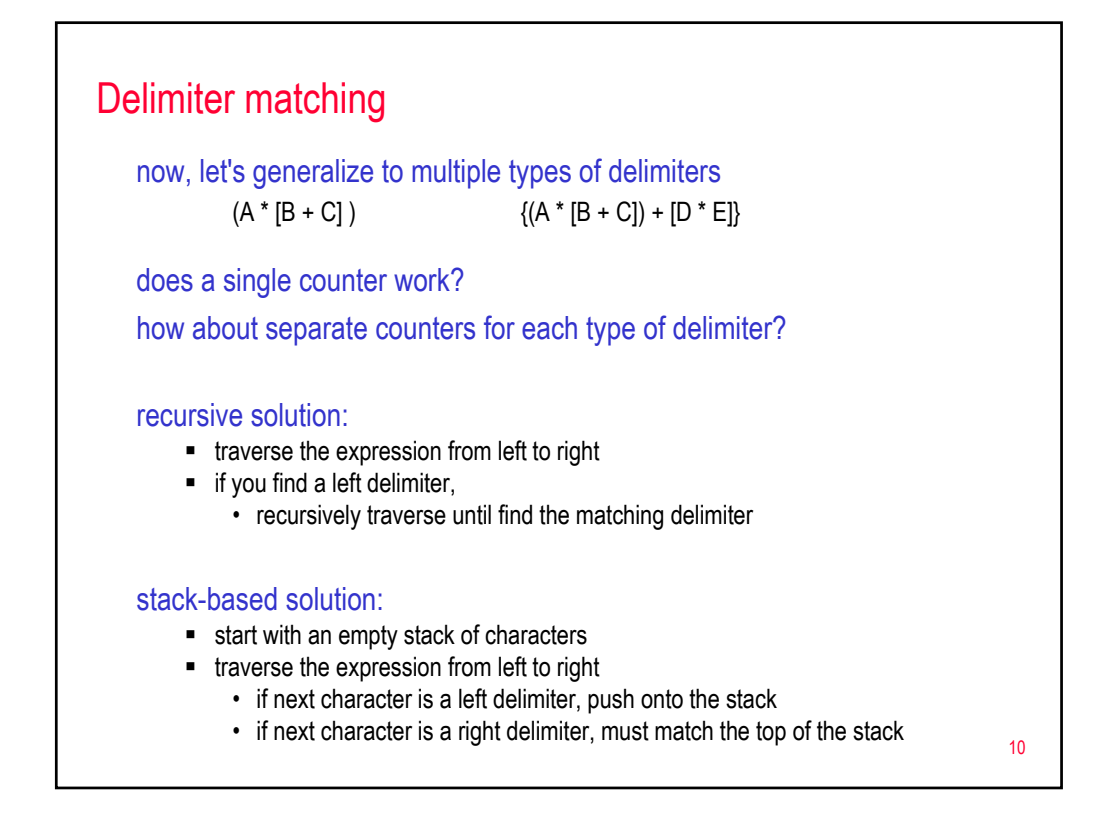

## Delimiter matching

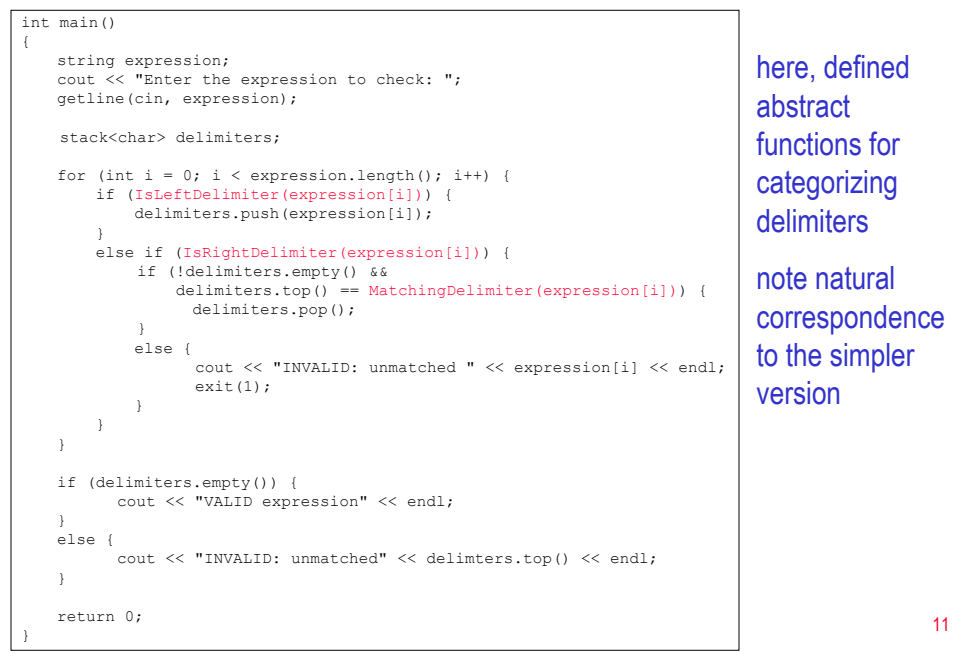

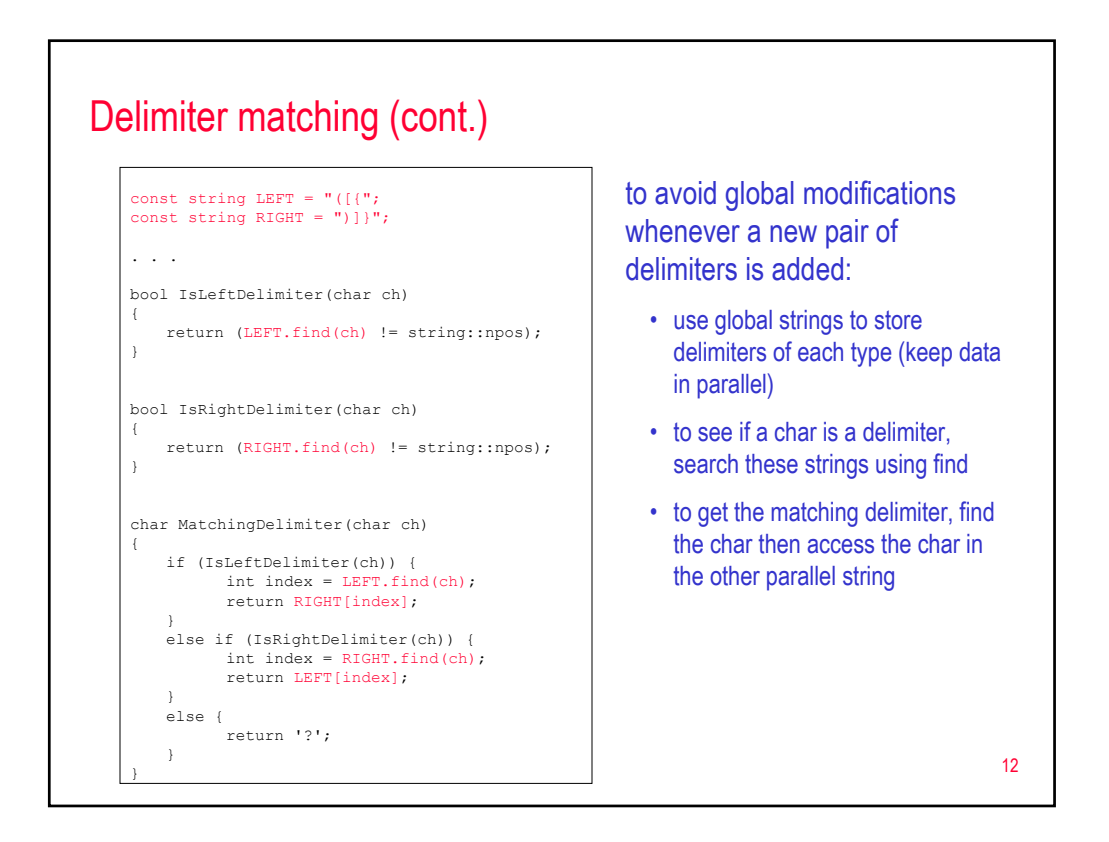

## Reverse Polish

## evaluating Reverse Polish (postfix) expressions

- note: if entering expressions into a calculator in postfix, don't need parens
- this format was used by early HP calculators (& some models still allow the option)

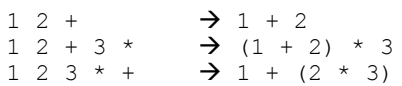

## to evaluate a Reverse Polish expression:

- **start with an empty stack that can store numbers**
- **traverse the expression from left to right**
- if next char is an operand (number or variable), push on the stack
- if next char is an operator  $(+, -, *, /, ...),$ 
	- 1. pop 2 operands off the top of the stack
	- 2. apply the operator to the operands
	- 3. push the result back onto the stack
- when done, the value of the expression is on top of the stack

13

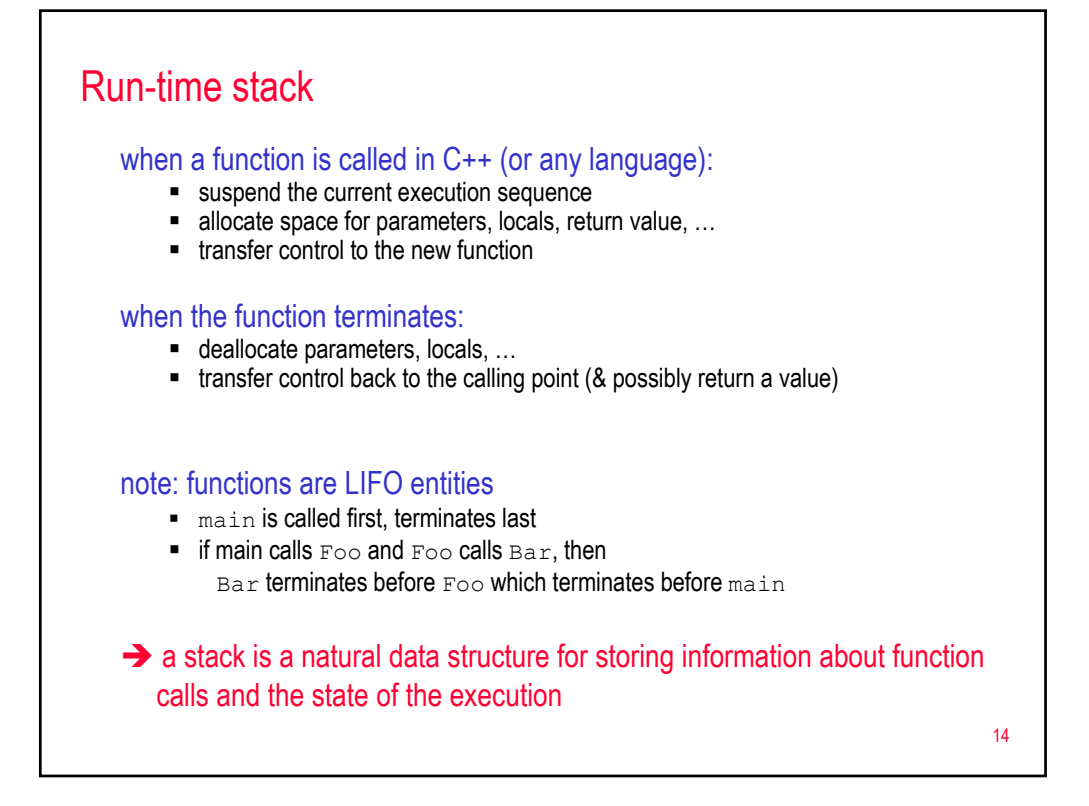

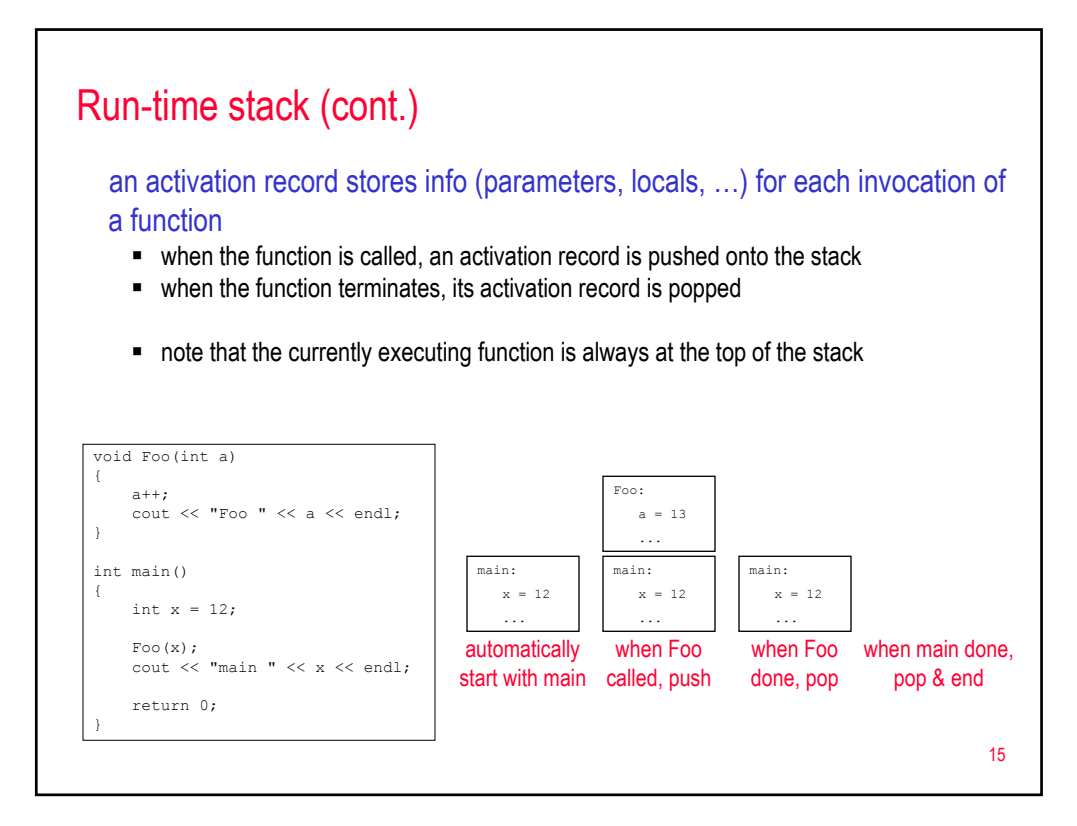

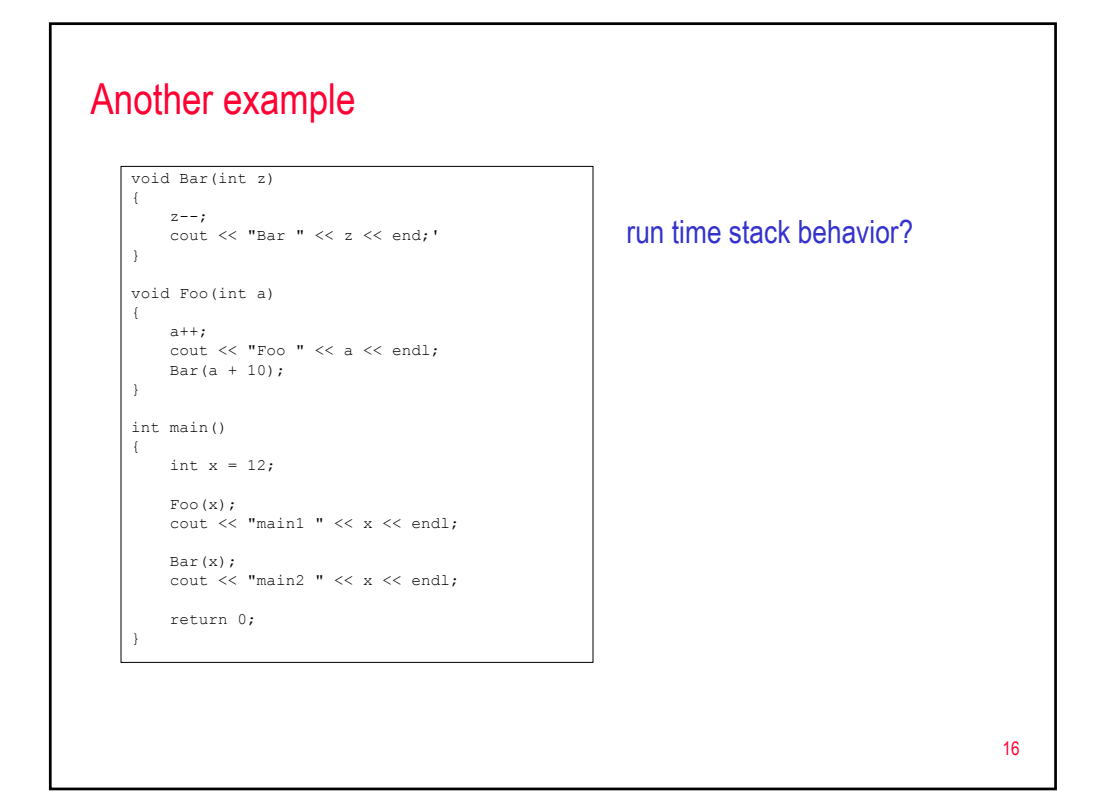

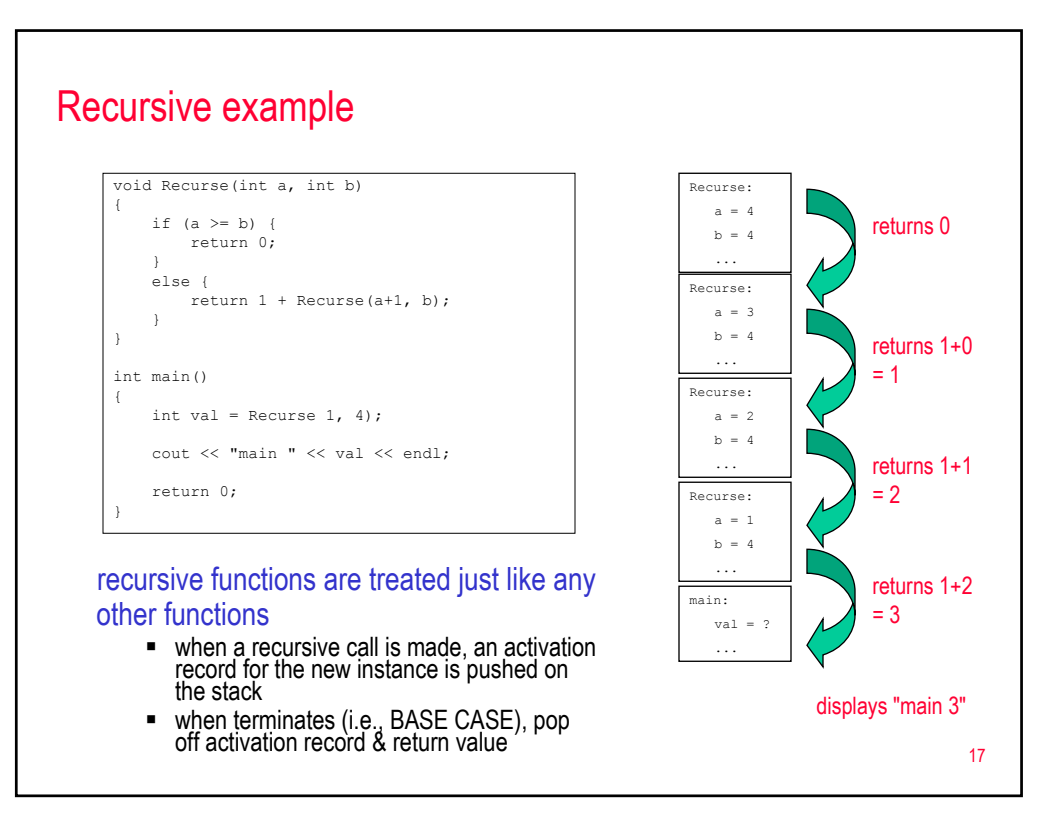

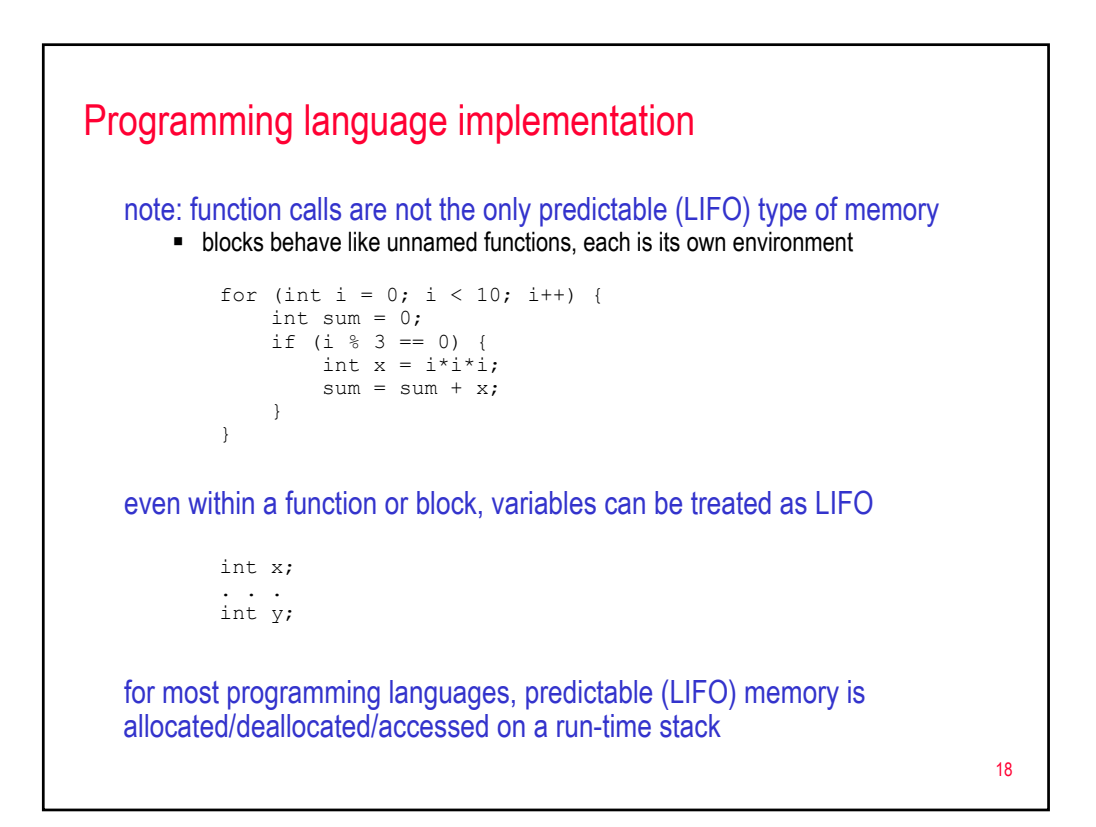

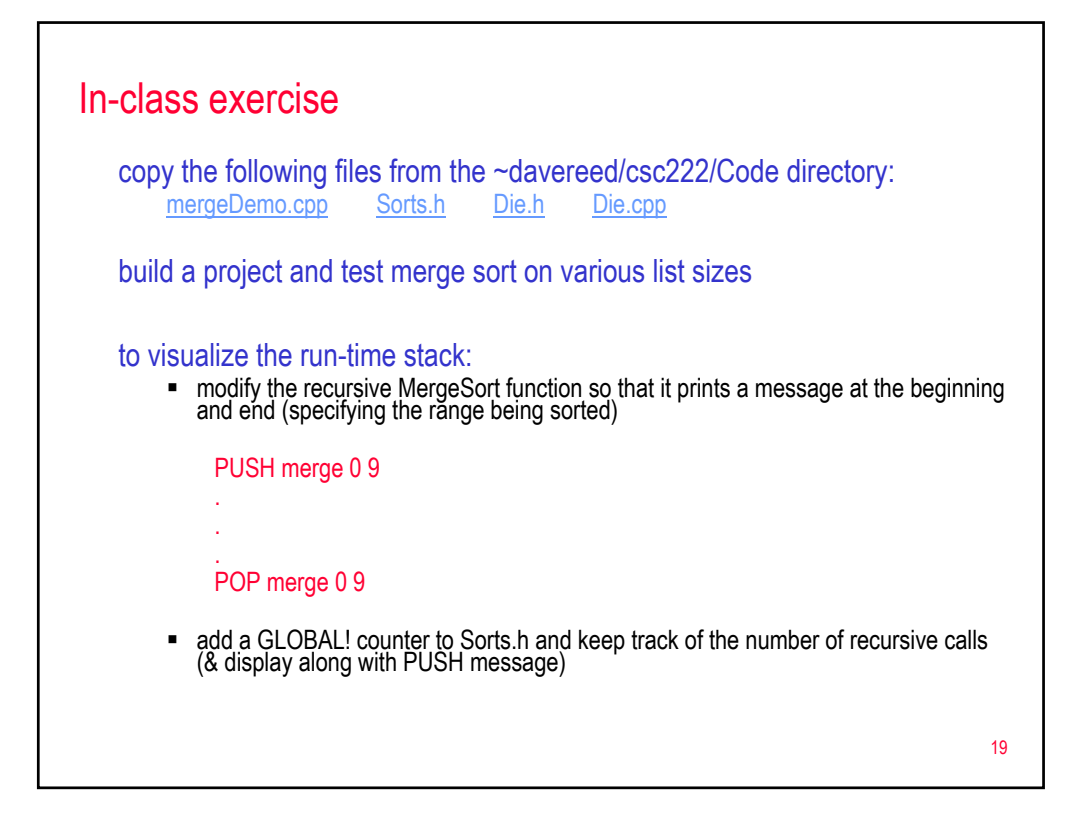